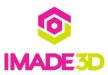

# **Insert the Build Plate**

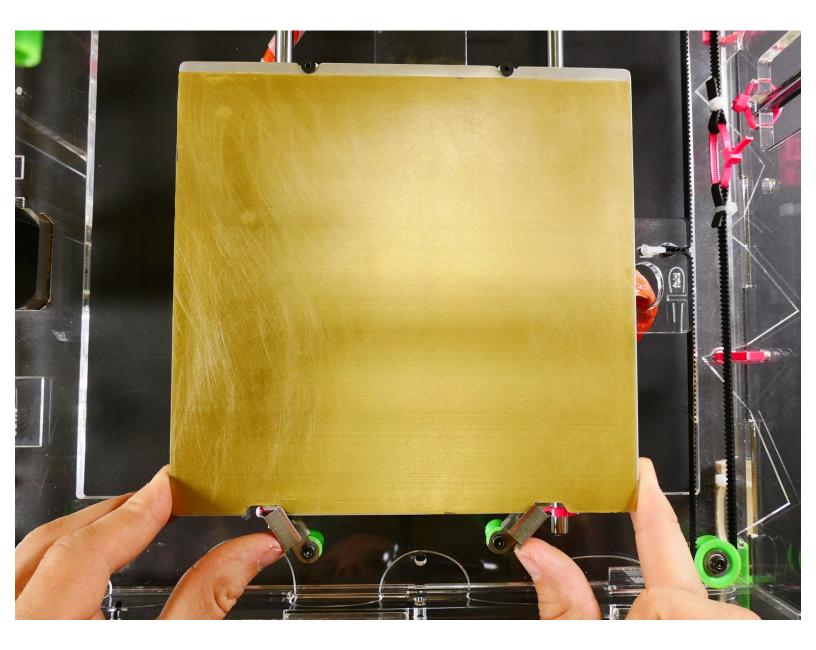

### INTRODUCTION

Not the guide you are looking for?

Go back to the <u>► Easy Kit Build Flow.</u>

#### Step 1 — Insert the Build Plate

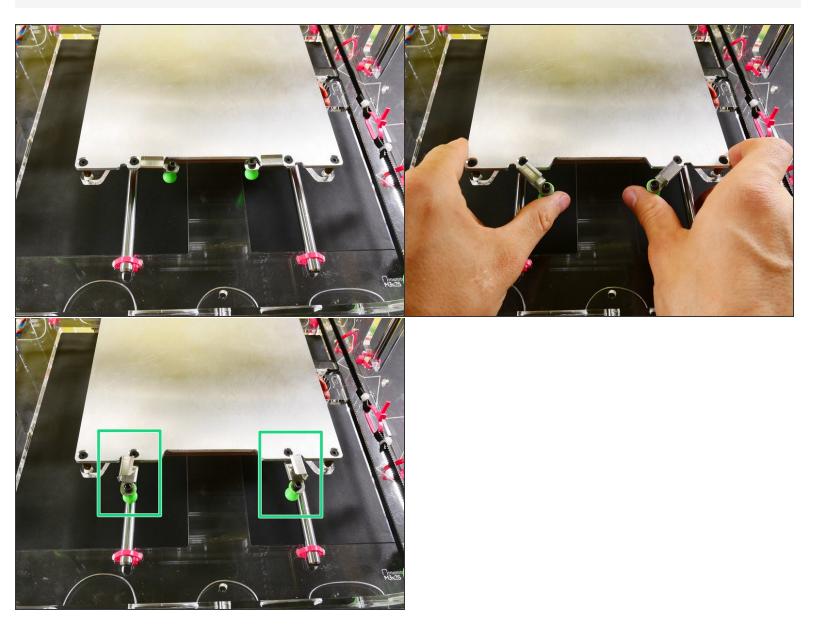

#### Step 2

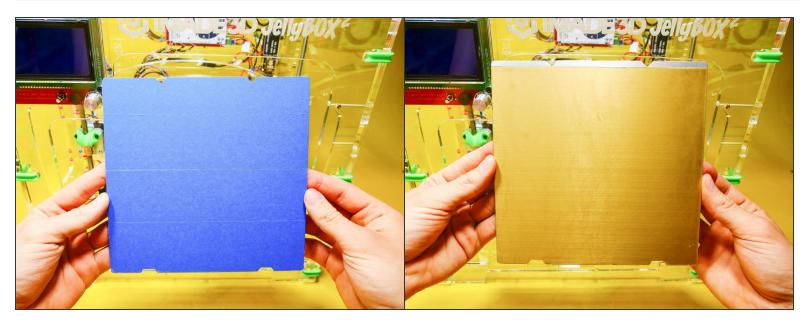

• The procedure is the same no matter what build surface you use.

#### Step 3

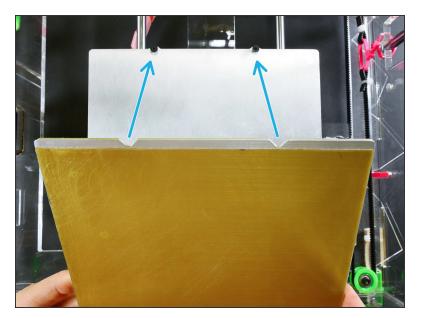

## Step 4

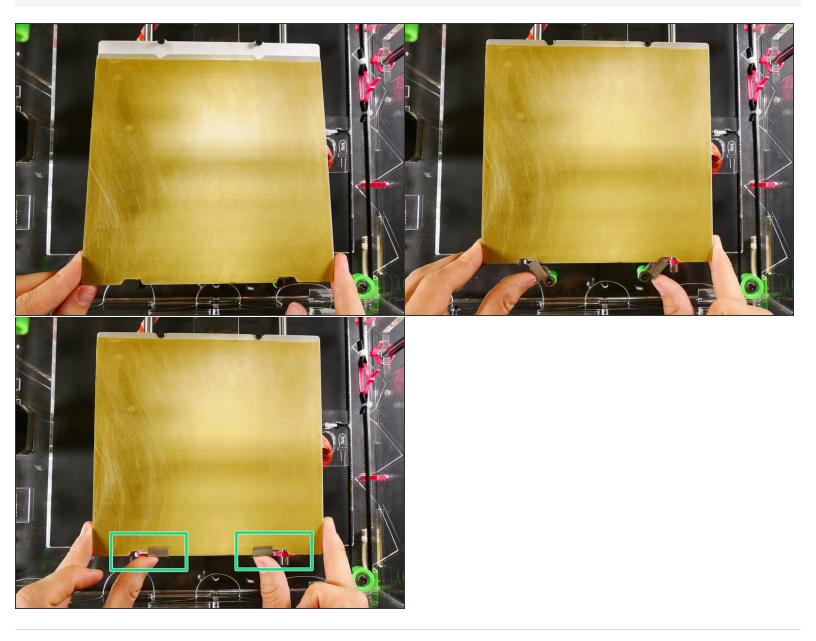